## Registering for classes

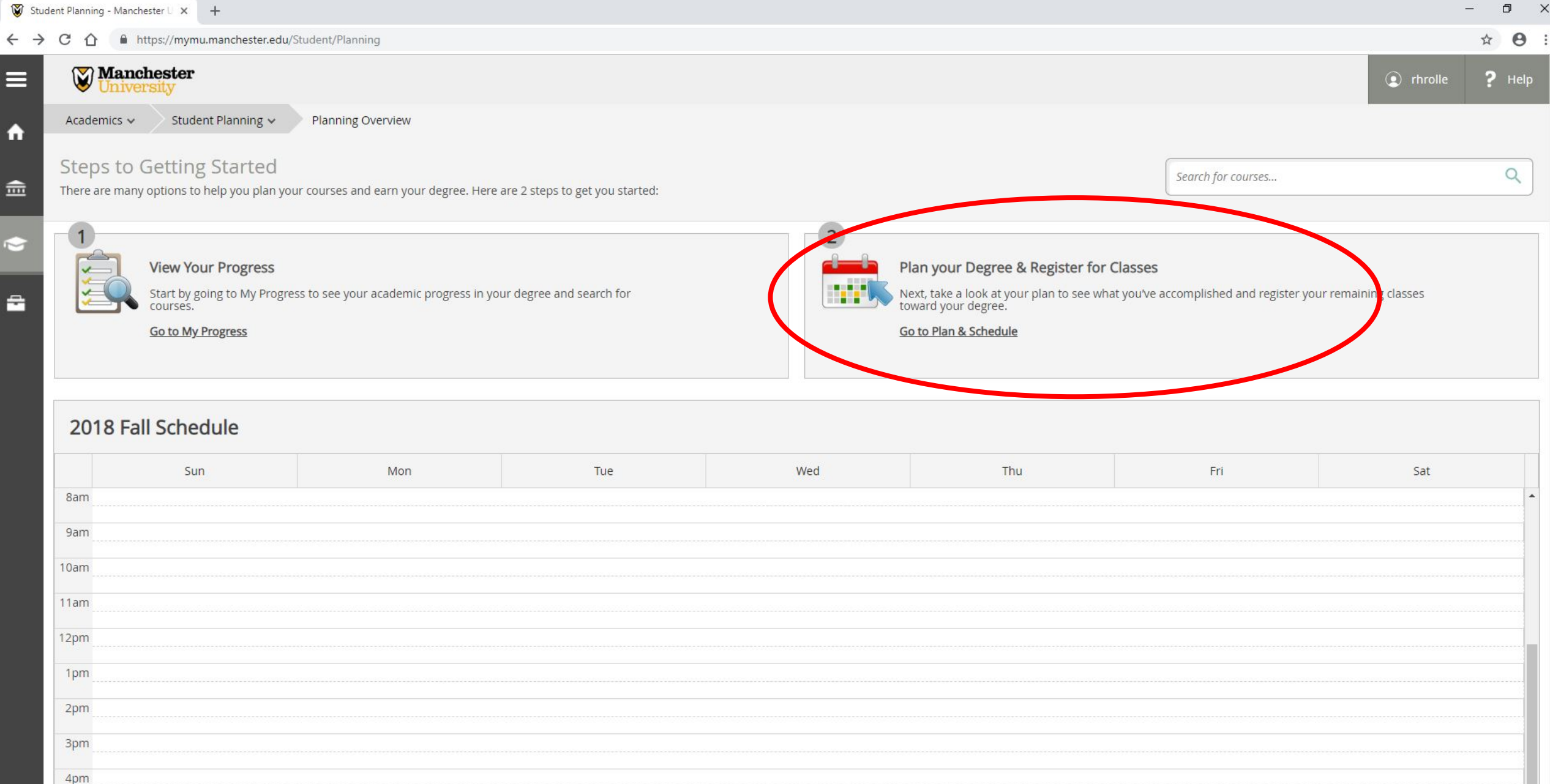

## Registering for classes

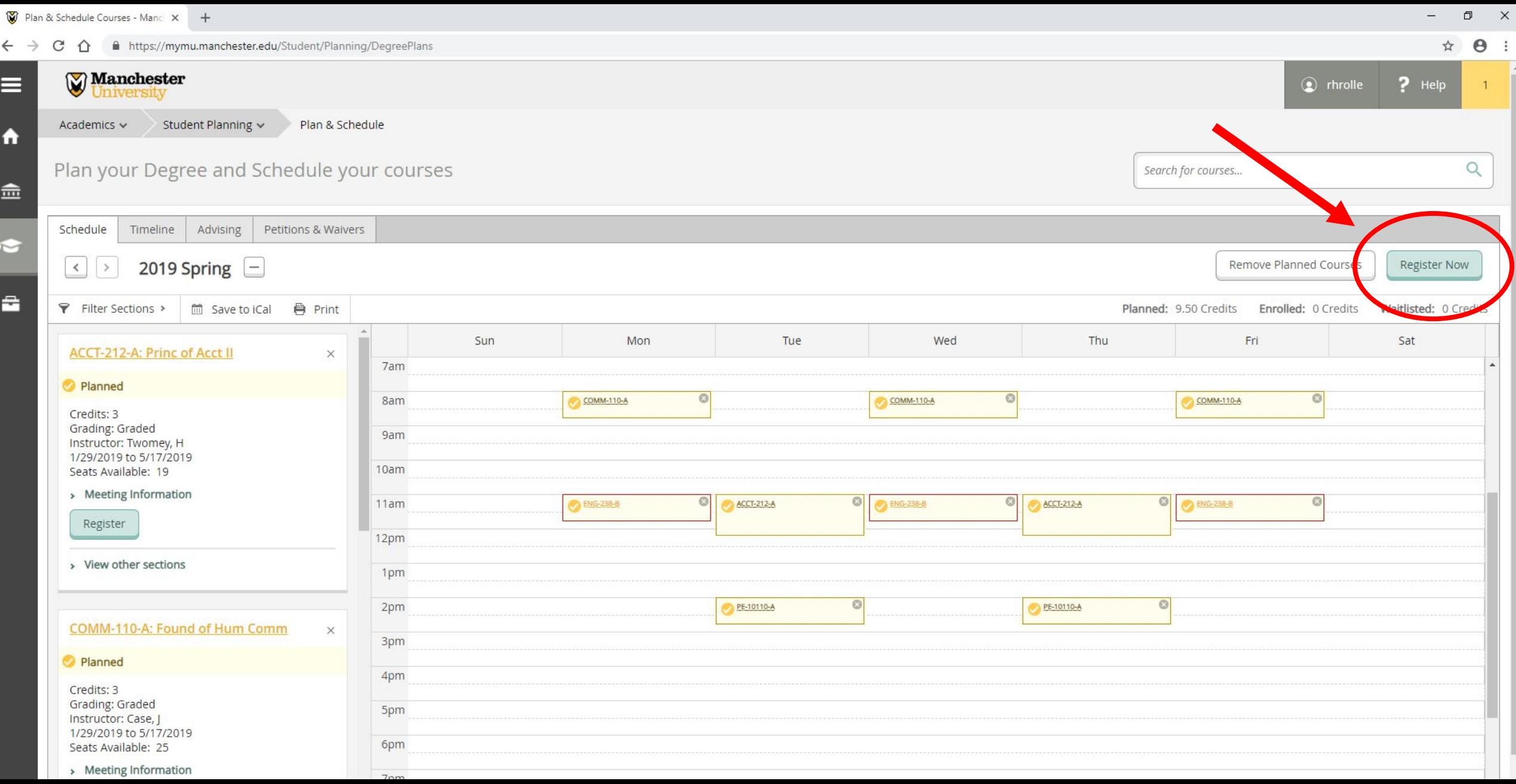

## Dropping classes from schedule

3

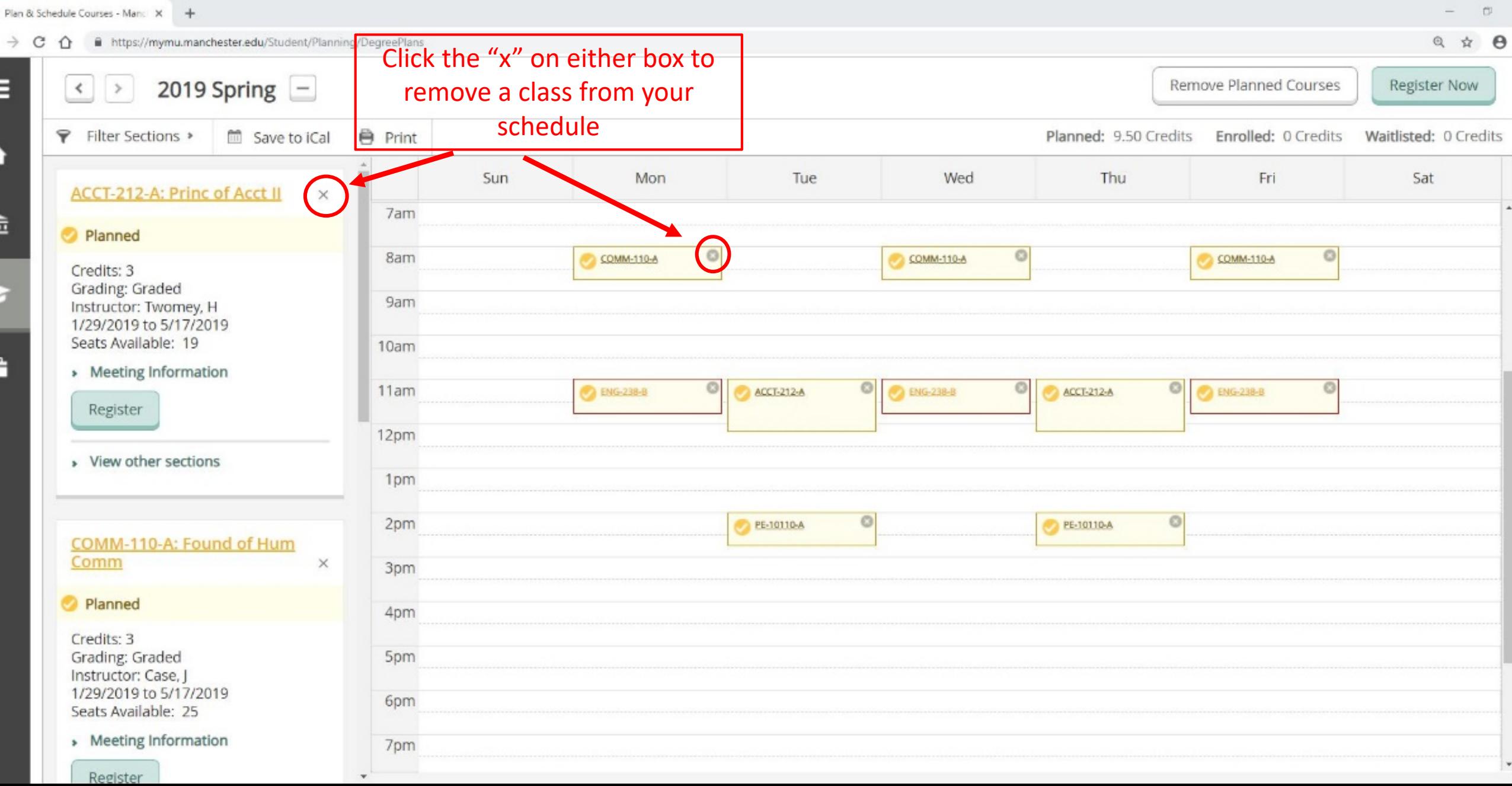

## Verifying your schedule

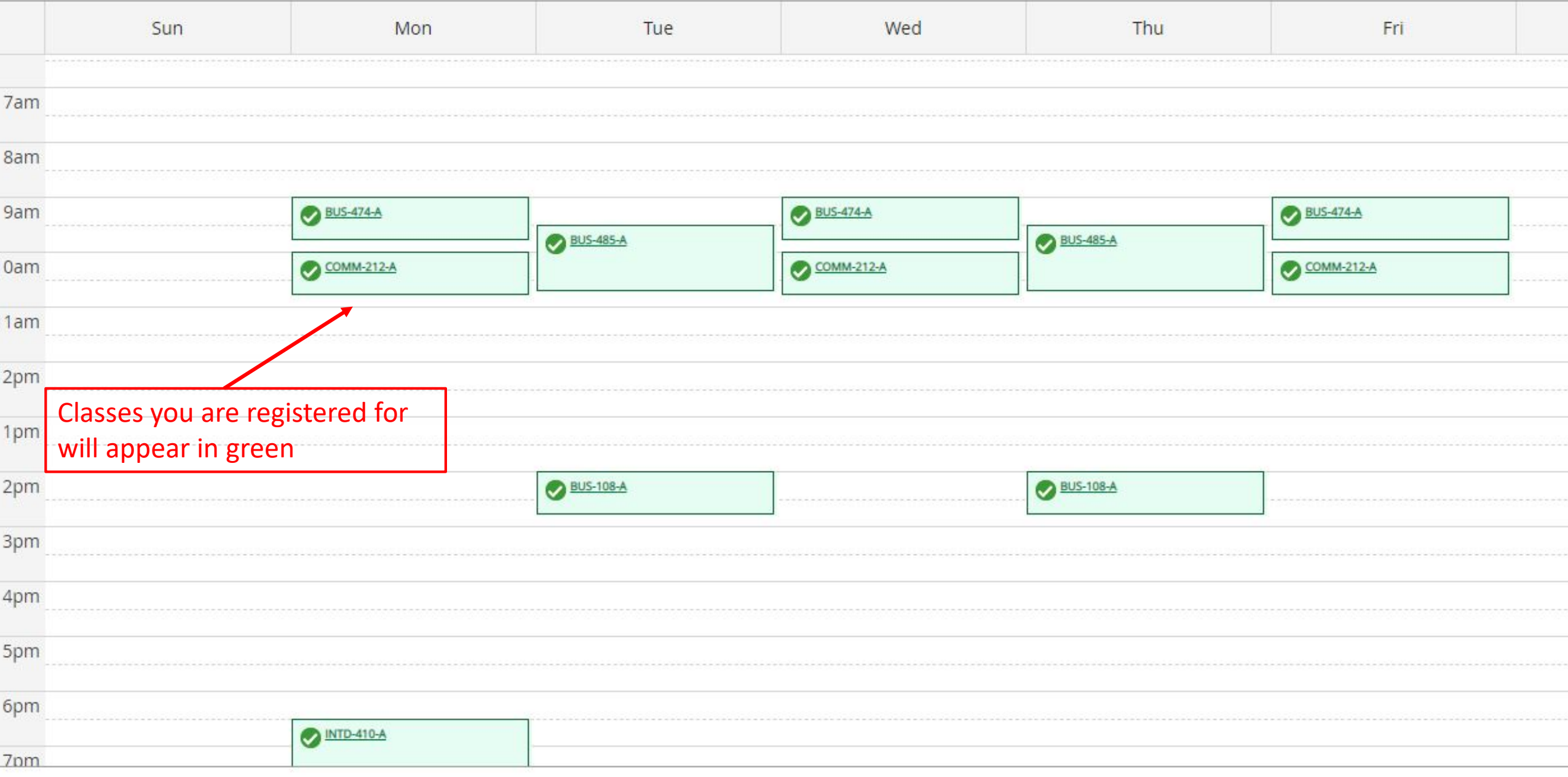